## **Outline**

- Data on Files
  - data compression
  - data as text or bytes
- File Methods in Python
  - format conversions and text encryption
  - using buffers to count and replace words

MCS 260 Lecture 17 Introduction to Computer Science Jan Verschelde, 3 July 2023

- Data on Files
  - data compression
  - data as text or bytes
- File Methods in Python
  - format conversions and text encryption
  - using buffers to count and replace words

## data compression

Two different data compression schemes:

- lossless: no loss of information in compression,
- lossy: minor errors are tolerated (e.g. images).

Popular compression schemes use dictionary encoding. For example: replace all the's in a text file by a symbol.

The Lempel-Ziv encoding used in Gzip

- finds duplicated strings in the input data.
- The second occurrence of a string is replaced by a pointer to the previous string.

To create an archive of several files, we use tar.

tar is an archiving program to store and extract files from an archive, called a *tarfile*. The t in tar stands for "tape".

- Data on Files
  - data compression
  - data as text or bytes
- 2 File Methods in Python
  - format conversions and text encryption
  - using buffers to count and replace words

## data as text or bytes

#### Two main ways to open files:

- Open with an encoding, such as utf-8.
  - ⇒ characters read are strings.
- Open as a binary file, without encoding.
  - $\Rightarrow$  data on the file are bytes:
    - bytes read from file must be decoded, from bytes to strings,
    - strings written to file must be encoded, from strings to bytes.

#### The distinction between a text and binary file is important:

- Text files can be processed line by line, provided line breaks are present in the text file.
- Binary files can be processed byte per byte.

- Data on Files
  - data compression
  - data as text or bytes
- File Methods in Python
  - format conversions and text encryption
  - using buffers to count and replace words

### format conversions

### Convert the ad hoc formatting of the file books.txt

```
1:1:Computer Science, an overview: 0:2:Python Programming in Context:
```

#### into one that uses lists

```
[True, 1, 'Computer Science, an overview'] [False, 2, 'Python Programming in Context']
```

#### and into using dictionaries

```
{'available': True, 'key': 1, \
'title': 'Computer Science, an overview}
{'available': False, 'key': 2, \
'title': 'Python Programming in Context'}
```

## Benefit: the module bkform.py is no longer needed.

## format conversion algorithm

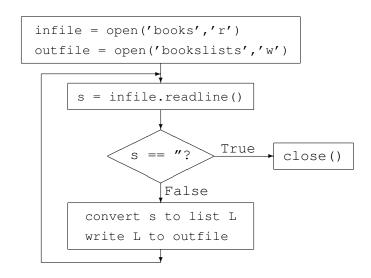

## converting lists into dictionaries

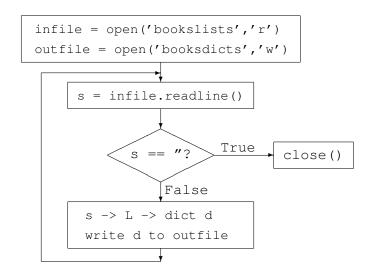

## scrambling text - encrypting information

#### The content of the file sometext.txt:

This is a sample text, used as an example for a message whose vowels will be scrambled.

## After scrambling vowels, we obtain codetext.txt:

Thos os e semplu tuxt, isud es en uxemplu far e mussegu whasu vawuls woll bu scremblud.

### The cipher used:

Python: file.read(1) returns one byte read from file.

## the scrambling algorithm

```
d = \{'a':'e','e':'u','i':'o','o':'a','u':'i'\}
ifile = open('sometext','r')
ofile = open('codetext','w')
            c = ifile.read(1)
                               True
                                       close()
                        False
                                 False
          True
                   c in d?
ofile.write(d[c])
                               ofile.write(c)
```

- Data on Files
  - data compression
  - data as text or bytes
- File Methods in Python
  - format conversions and text encryption
  - using buffers to count and replace words

## counting words in a text

Problem: count number of times the occurs.

For example: if the file sometext2.txt has content

At the end of the lecture we go home, taking the bus or the train.

then the number of times we count the is 4.

#### Algorithm:

- maintain a buffer of 3 consecutive letters on file;
- after each new byte read, compare with the.

### Using lists and tuple assignments:

- the buffer is stored as a list,
- a tuple assignment shifts the characters in the buffer.

## Moving the Cursor

The *cursor* indicates the current position in a file.

Let F be a file object.

- F.tell() returns the current position in the file.
- F.seek (nbr) moves the cursor with nbr positions.
  - The file must be opened in binary mode.
  - Characters read must be decoded.
  - Strings written to file must be encoded.

## **Exercises**

- Write a program bkform2dict.py to convert the formatting in the file books directly to booksdicts.
- Rewrite the program library.py of the previous lecture, using dictionaries as formats for the file books.
- Modify the wordcount.py so that it considers a word as separated from others by spaces or commas and other punctuation symbols, i.e.: the the in there or then does not count as an occurrence of the.
- Oesign a permutation of the vowels so that after applying scramblevowels.py twice we get the original message.

### more exercises

- Oownload "Macbeth" of William Shakespeare as plain UTF-8 text from http://www.gutenberg.org and write a script to count the number of occurrences of the strings "LADY MACBETH" and "MACBETH".
- From https://finance.yahoo.com, download the historical values of the IBM stock as a file in csv (comma separated value) format. Write a script to find the days at which IBM stock was valued at its highest and lowest price.